## **Mobile Transport Layer**

### **Lesson 04**

## **Slow start and Fast Recovery Methods for congestion control in conventional networks**

# **SLOW START METHOD FOR conventional networks**

- The entails starting from a very small window
- Increasing the window size exponentially up to a threshold value
- Then linearly till congestion sets in
- Once congestion sets in, the window slow starts again with the new threshold value set to one half of the window size at congestion

# **Window sizes on successive round trips in four phases of the slow**

#### **START METHOD**

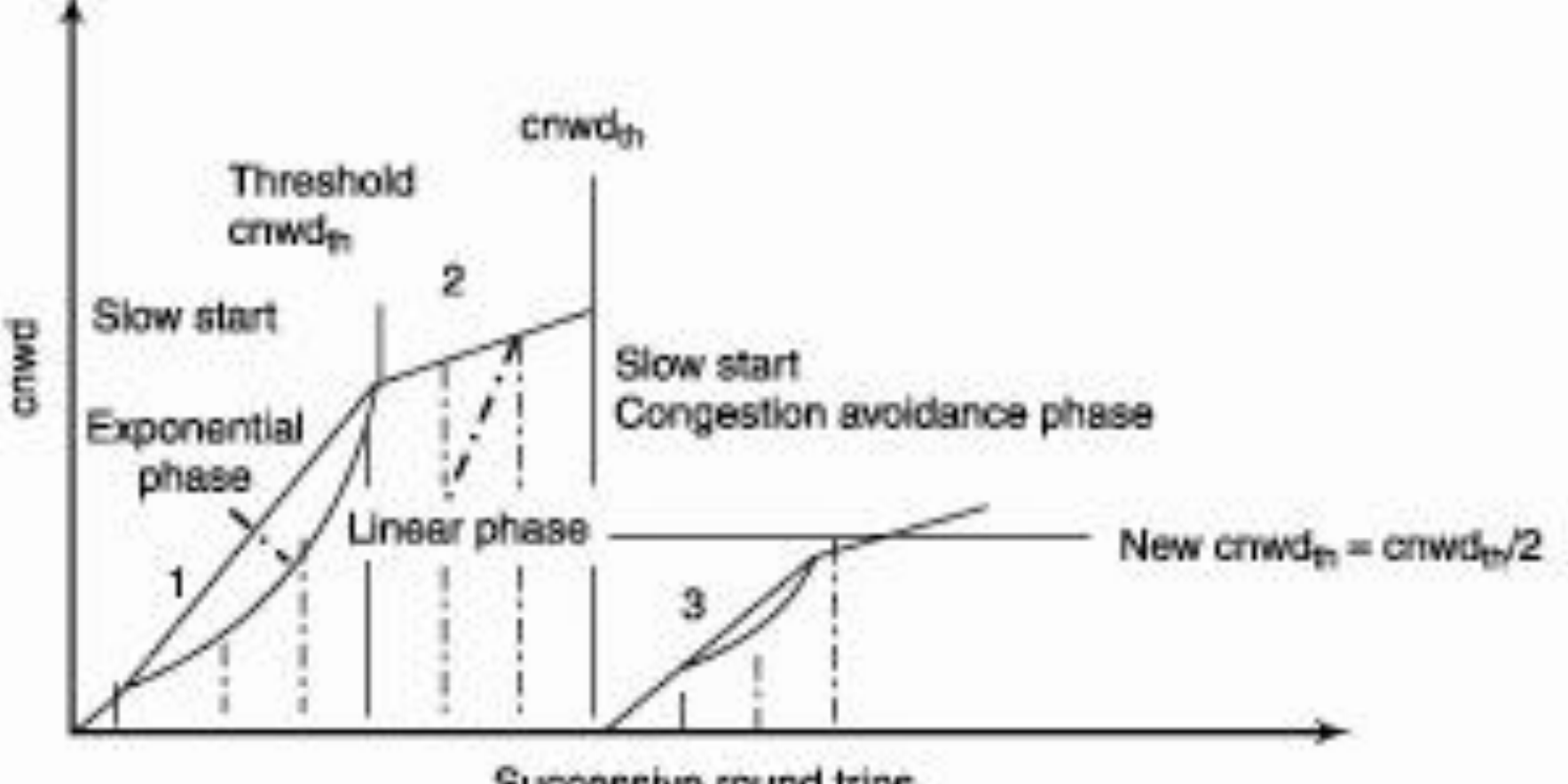

Successive round trips

# **FIRST EXPONENTIAL GROWTH PHASE slow start phase**

- Congestion network window size (cnwd) is equal to 1 at the start of a new data stream
- After each RTT (after which the acknowledgement field is used to send the next data stream), for each subsequent stream, the window is doubled till a window threshold is reached
- Now, cnwd = cnwd  $\times$  2 when  $1 \times$  cnwd  $\le$ cnwd<sub>th</sub>, where cnwd<sub>th</sub> is threshold window

# **Second linear growth phase─ congestion avoidance phase**

- After cnwd = cnwd<sub>th</sub> the linear growth **starts**
- Control further exponential growth in order to avoid congestion

### **Example**

- Assume  $\mathsf{RTT}_0(\mathsf{RTT}% _{\mathbb{Z}})$  when cndw =1)
- Assume the exponential phase consists of up to the 10th round trip
- So cnwd $_{th}$  =  $2^9$
- The number of segments transmitted  $1 + 2$  $+ 4 + ... + 256 + 512 = 1023$
- At 11<sup>th</sup> RTT cndw  $= 513$
- At  $12^{th}$  RTT cndw = 514
- Timeout for  $12^{th}$  RTT = 518  $\times$  RTT<sub>0</sub>

# **Third phase─ Congestion avoidance phase**

- Starts after linear growth causes congestion and  $\text{cndw} = \text{cnwd}_{\text{cntrl}}$ , and this congestion needs to be controlled by two actions
- (i) resetting cnwd to cnwd  $\div$  cnwd = 1
- (ii) Reducing cndw<sub>th</sub> = cnwd<sub>cntrl</sub>  $\div$  2 or 2 (which ever is more) after the timeout period of the last trip indicating congestion

# **Third phase─ Congestion avoidance phase**

• In the congestion avoidance phase, the exponential phase (slow start phase) step starts again

# **Fourth linear phase─ after new threshold**

• After cndw reaches the new cndwth, the linear phase starts

## **Fifth phase**

• Actions similar to one at third phase recurs at fifth phase (cndw = 1 and new cndw<sub>th</sub> = new cndw $_{\text{cntrl}} \div 2$ 

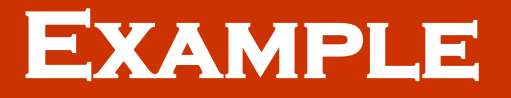

- Assume that cnwd at the start of congestion phase in the 17th RTT
- cndw $_{\text{cntrl}}$  sets cnwd $_{\text{th}}$  to 518/2
- New cnwd $_{th}$  = 259
- $\cdot$  18th RTT, cnwd = 1
- 19th, cnwd = 2, and so on till cnwd becomes 256 in 26th RTT since cnwd<sub>th</sub> = 259

#### **Example**

- 27th RTT, cndw  $=$  cnwdth  $= 259$
- During the slow start phase, 1  $\geq$  cnwd  $\geq$  $new$  cnwd $_{th}$
- During the linear phase cnwd will be incremented by 1 after each RTT, starting from the 28th RTT

## **Fast Recovery**

- First phase: Slow start exponential from cnwd = 1and cndw = cndw  $\times$  2 after each RTT
- Second phase: Slow start linear after cndw  $=$  cndw<sub>th</sub> and cndw = cndw +1 till = cndw<sub>ca</sub>
- Third phase: Timeout

## **Fast Recovery Phase─ Modification of slow start third phase**

- Third phase and fourth now differ
- Between third congestion avoidance phase earlier and linear second phase, in place of exponential phase, a timeout region added with constant and  $=$  cndw $_{\text{ca}}$
- Lost packet retrieves during timeout
- Further cndw does not restart from 1 as earlier but from cndw<sub>th</sub>  $\div$  2

## **Modification of slow start by fast recovery congestion avoidance phase**

#### **after a timeout**

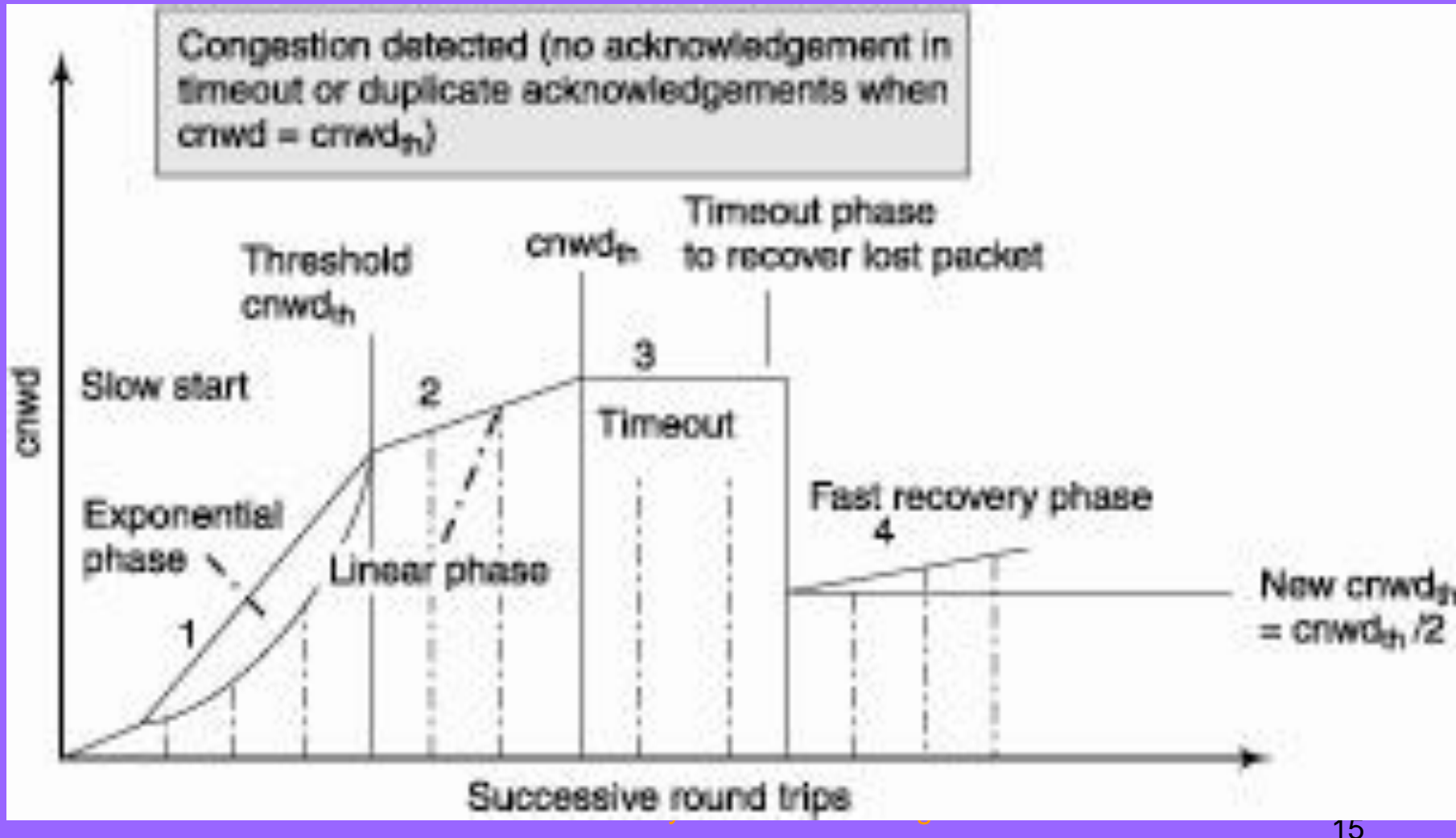

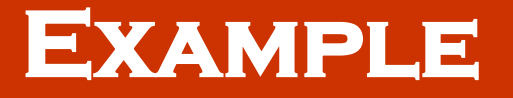

- Assume that cnwd at the start of congestion avoidance phase in the 17th RTT
- cndw $_{ca}$  sets cnwd $_{th}$  to 518/2
- New cnwd $_{\rm th}$  = 259
- 18th RTT, cnwd = cndw $_{ca}$  till a timeout period
- After timeout in 26th RTT since cnwd<sub>th</sub>  $=$ 259; new cndw = 259

#### **Example**

- 27th RTT, cndw  $=$  cnwdth  $= 259$
- During the linear phase cnwd will be incremented by 1 after each RTT, starting from the 28th RTT till cndw =  $cndw_{ca} = 518$ or till congestion starts

## **Summary**

- Slow-start and Slow-start fast-recovery methods
- First phase and third phase in Slowstart method cndw start from 1, doubles in each RTT till threshold
- Third phase in slow-start fast-recovery method differ cndw is constant for a timeout period and  $=$  cndw $_{\rm ca}$

…

## **…Summary**

• Fourth phase in slow-start fastrecovery method same as fourth phase in slow start, cndw starts from new threshold cndw $_{ca}$  ÷2 and after each RTT change linearly till cndw<sub>ca</sub>

## **End of Lesson 04 Slow start and Fast Recovery Methods for congestion control in conventional networks**